Mathematics for Computing 2016-2017 Lecture 1: Course Introduction and Numerical Representation

> Dr Andrew Purkiss The Francis Crick Institute or Dr Oded Lachish, Birkbeck, University of London

### Topics 2016-17

■ Number Representation ■ Logarithms ■ Logic ■ Set Theory **Relations & Functions** ■ Graph Theory

#### Assessment

■ In Class Test (Partway through term, 31/10) (20% of marks) ■ 'Homework' (3 parts for 10% of marks) **■ Two hour unseen examination in** May/June 2017 (70% of marks)

### Lecture / tutorial plans

**Lecture every week 18:00 for 18:10 start.**  $1 - 2\frac{1}{2}$  hours (with break) ■ Tutorials (problems and answers) one week in two (~1½ hours) ■ Compulsory In-Class Test, October 31st ■ Lecture Notes etc. will appear on Moodle ■ Class split in two rooms

## Provisional Timetable

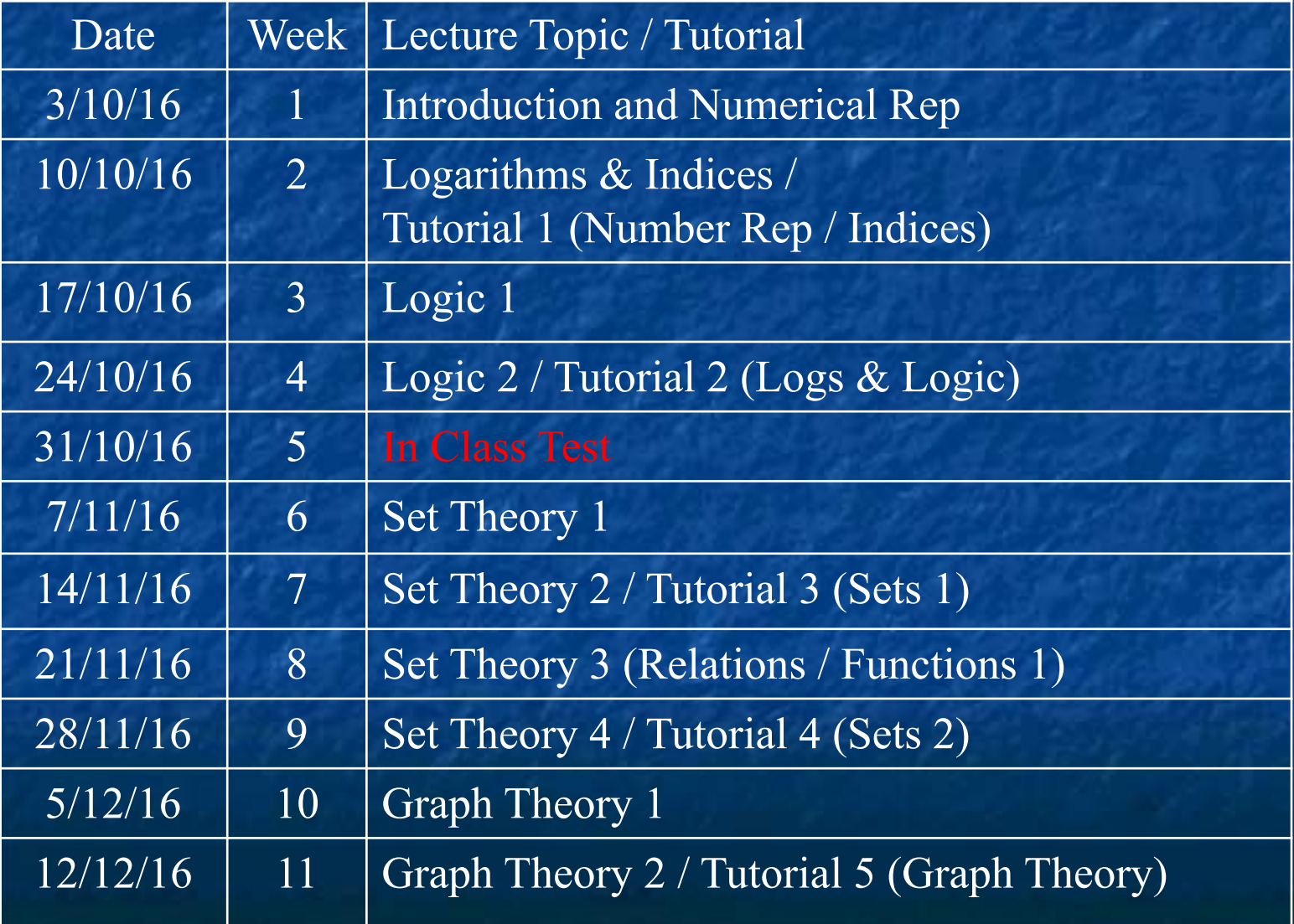

### Course Textbook

■ Schaum's Outlines Series Essential Computer Mathematics ■ Author: Seymour Lipschutz ISBN 0-07-037990-4

### Maths Support

http://www.bbk.ac.uk/business/current-stu dents/learning-co-ordinators/eva-szatmari ■ See separate powerpoint file.

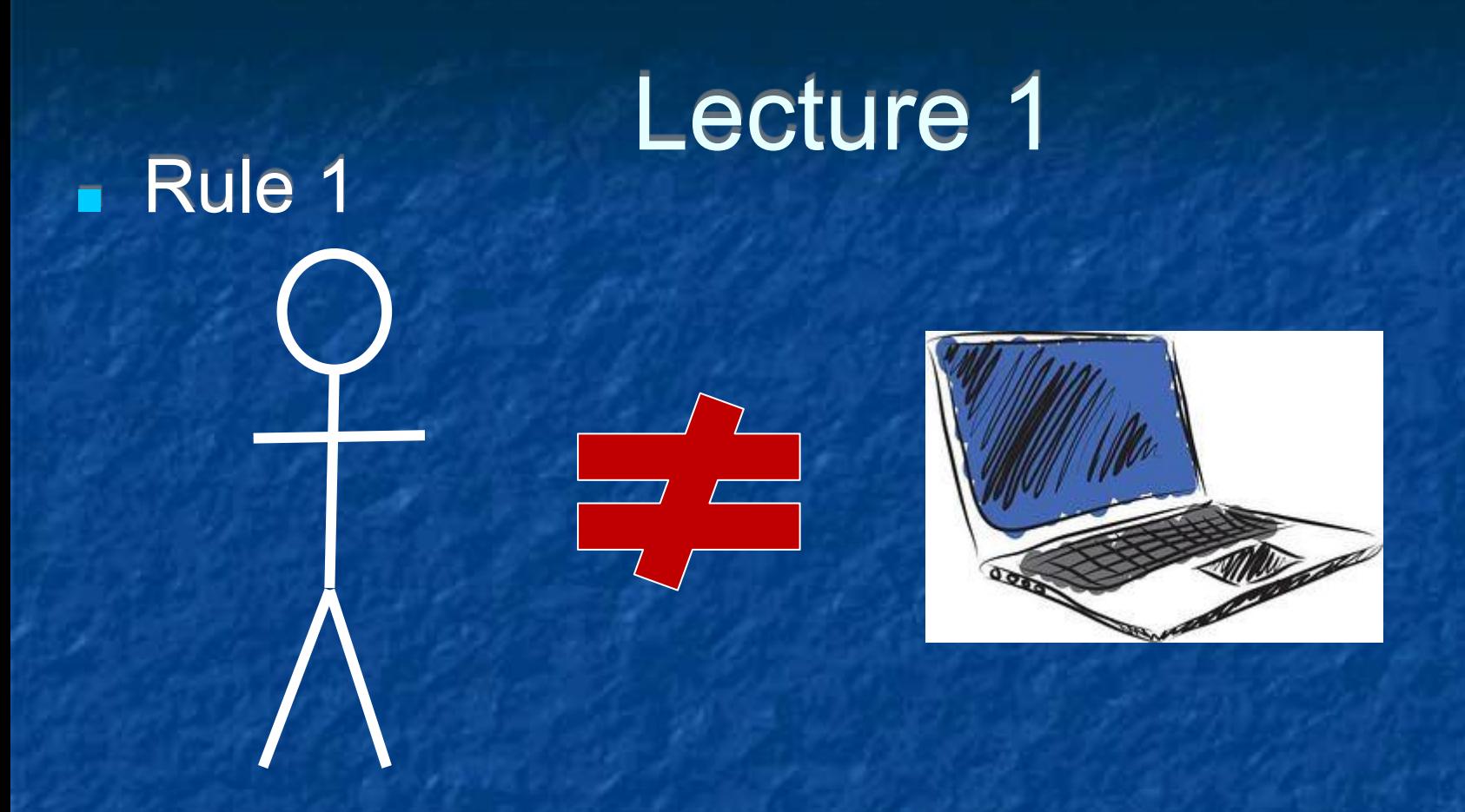

#### Communication is not easy, How do you tell a computer what to do?

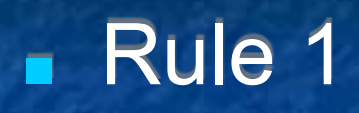

# Welcome

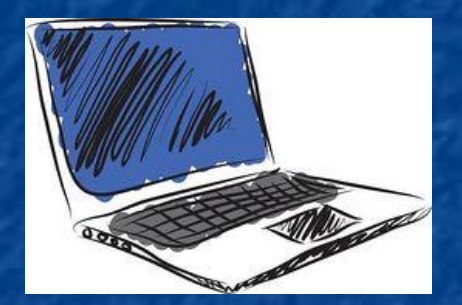

■ We want to get the computer to do NEW complicated things ■ We start by learning the basics of its language, Numerical Representation, Logic …

### Memory for numbers

- We don't know how our memory stores numbers
- We know how a computer does (we designed it) ■ Full glass is 1, empty is 0

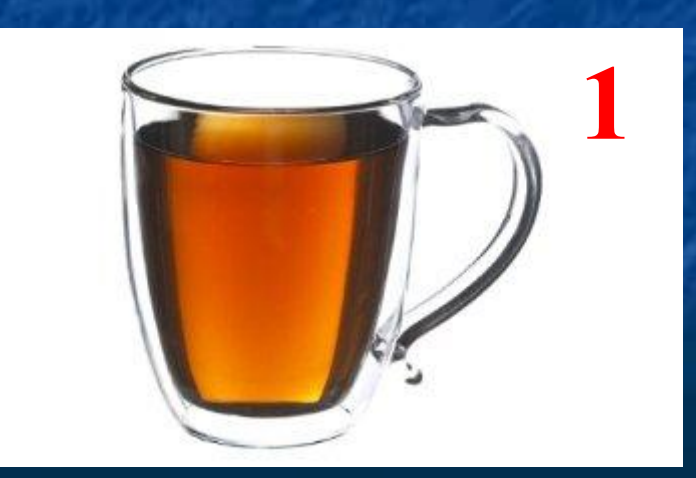

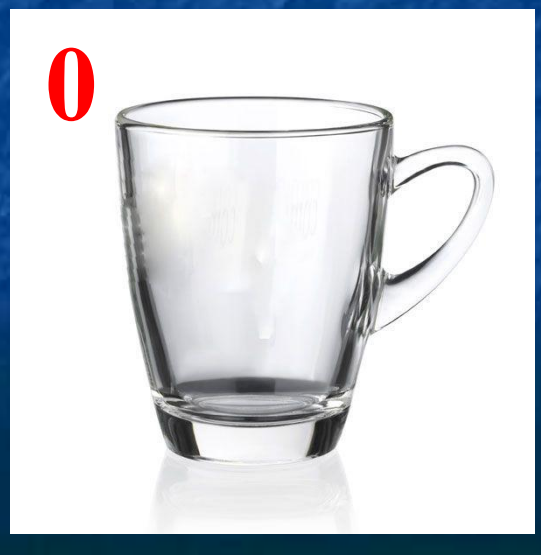

■ Great, we know how to store 1 and 0 in the computer memory  $\blacksquare$  How do we store 0,1,2,3? ■ We use two cups! The numbers in the way the computer sees them. Base 2 (binary).

**0 0 0**

**1**

**2**

**3**

**0**

**1 0**

**The numbers in the** way we are used to see them. Base 10 (decimal).

If we want extra numbers we add an extra cup!

■ Each cup we add doubles the number of values we can store

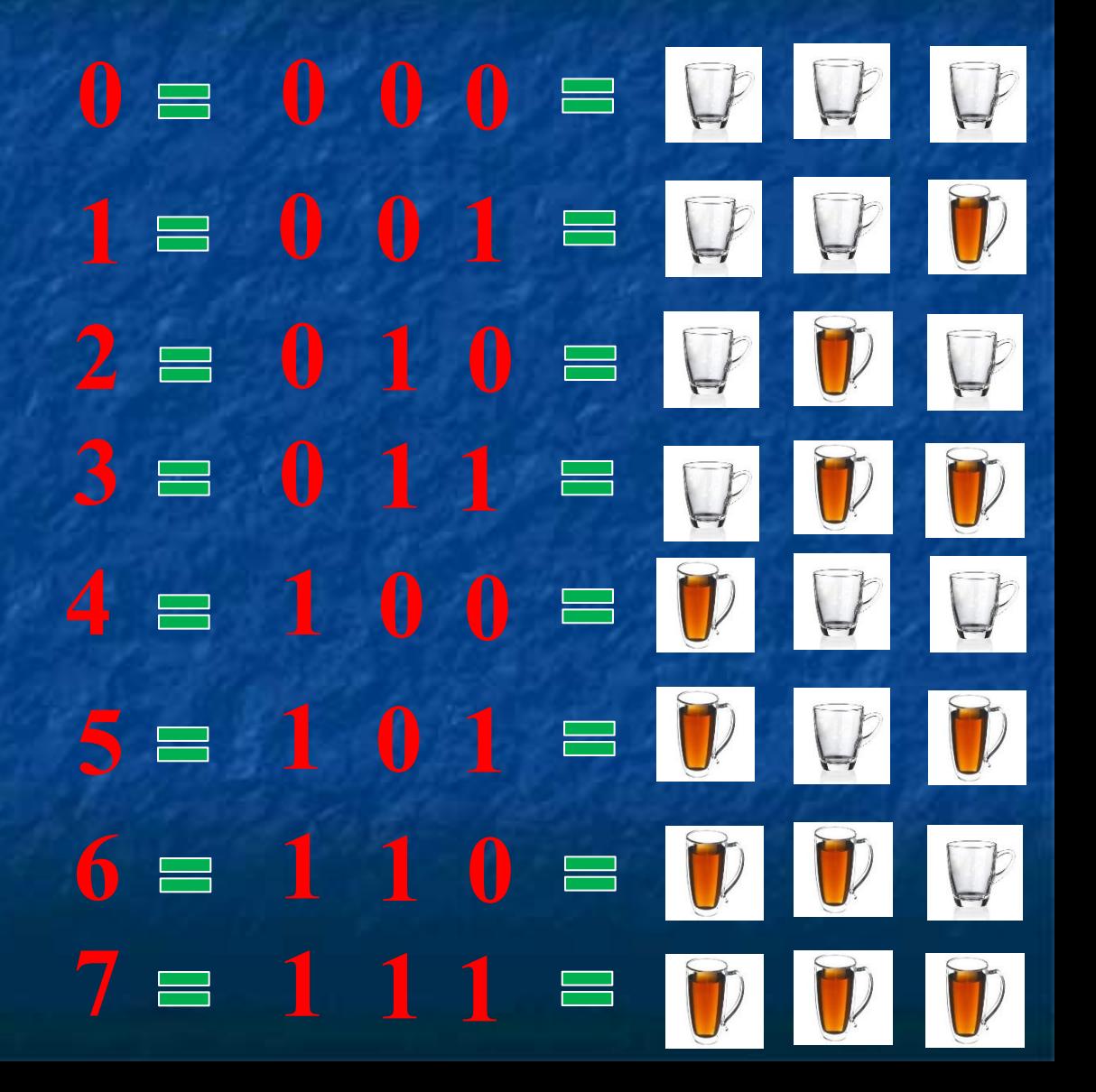

■ We don't need the cups now. ■ Let's understand how this works ■ We shall look for repetitive patterns and see what they mean

■ The repetitive pattern here tells us whether the number is odd or even (add 0 or 1)

 $3 = 1:1:$   $\equiv 2 \div 1$ 

Same

 $\equiv$ 

 $\equiv$ 

**1**

**0 0**

**2 0**

**0**

 $\mathbf{1} \equiv \mathbf{0}$  :  $\mathbf{1}$ 

 $2 = 1/0$ 

 $\mathbf{0} = \mathbf{0}$ : $\mathbf{0}$ 

The repetitive pattern here tells us whether to add 0 or 2

 $1 = 0:0:1 = 0 \oplus 0$ **0 0 0 0 0 0 0**  $\mathbf{0}$   $: \mathbf{1}$   $: \mathbf{0} = \mathbf{0} \oplus \mathbf{2} \oplus \mathbf{0}$  $3 = 0$  :  $1:1 = 0 \oplus 2 \oplus 1$ **2**  $\mathbf{5} = \mathbf{1}$   $\mathbf{0}$   $\mathbf{1} = \mathbf{4}$   $\mathbf{0}$   $\mathbf{0}$   $\mathbf{0}$   $\mathbf{1}$  $4 = 1$  **0 0**  $= 4 \div 0$  **0**  $\mathbf{6} = 1$  :  $\mathbf{1}$  :  $\mathbf{0} = 4$   $\div$  :  $\mathbf{2} \div \mathbf{0}$  $7 = 1$   $\vdots$   $1 = 4 + 2 + 1$ 

Same

Convert from Binary to Decimal ■ When we translate from the binary base (base 2) the decimal base (base  $10 -$  ten fingers)

 $\blacksquare$  The first binary digit tells us whether to add 1  $-$ The second binary digit tells us whether to add 2 The third binary digit tells us whether to add 4 ■ The fourth binary digit tells us whether to add ??

**1 0 1 1**

## Convert from Binary to Decimal

■ When we translate from the binary base to the decimal base The first binary digit tells us whether to add 1 Every digit afterwards tells us whether to add exactly two times as much a the previous digit Lets try this out

**1\*64+0\*32+1\*16+1\*8+1\*4+0\*2+1\*1 =** 

**1** 0  $/$  1 1 1 0 1 =

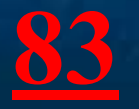

### The binary system (computer)

The way the computer stores numbers ■ Base 2 Digits 0 and 1 ■ Example: 110110112 ↑ ↑ msd lsd (most significant digit) (least significant digit)

### The decimal system (ours)

■ Probably because we started counting with our fingers ■ Base 10 Digits 0, 1, 2, 3, 4, 5, 6, 7, 8, 9 ■ Example: 76413219<sub>10</sub> ↑ ↑ msd lsd

### Significant Figures

■ Significant Figures: Important in science for precision of measurements. ■ All non-zero digits are significant ■ Leading zeros are not significant  $e.g. π = 3.14 (to 3 s.f.) = 3.142 (to 4 s.f.) =$ 3.1416 (to 5 s.f.)

## Some binary numbers!!!

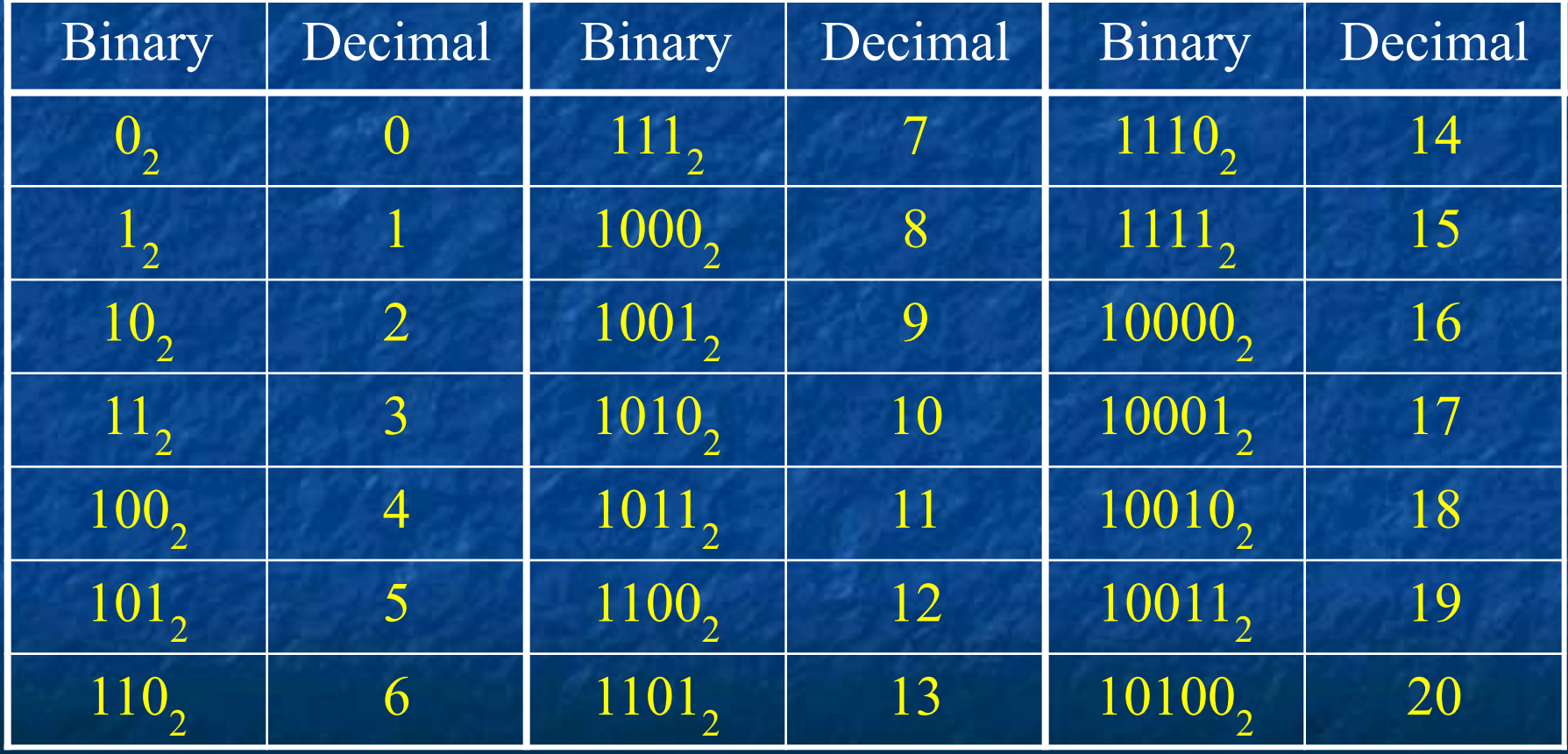

Convert from Binary to Decimal Lets make this more mathematical, We now use powers of 2 to represent 1, 2, 4, 8, ... **1 1 1 1 1 1 1\*64+0\*32+1\*16+1\*8+1\*4+0\*2+1\*1 =**   $1*2^6+0*2^5+1*2^4+1*2^3+1*2^2+0*2^1+1*2^0=$ <u>93</u><sub>10</sub>

Note that the power is the *index of the digit*, when the indices start from 0 (first index is 0) (digit with index 6 corresponds to **2 6** )

## Convert from Binary to Decimal

Example of how to use what we learned to convert from binary to decimal

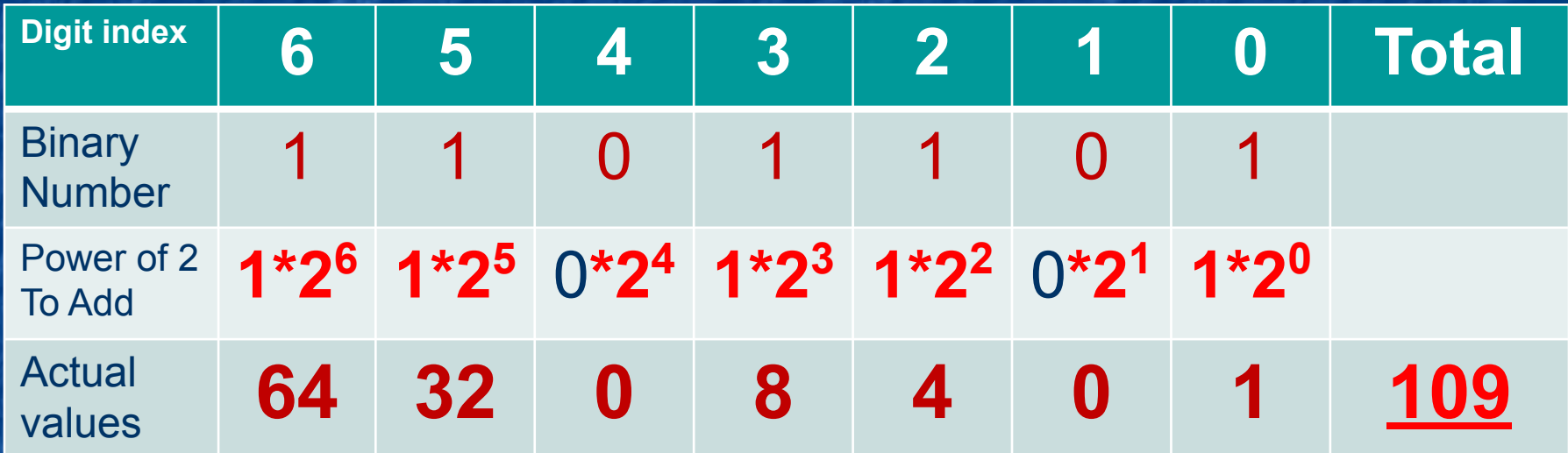

 $1101101<sub>2</sub> = 1*2<sup>6</sup>+1*2<sup>5</sup>+0*2<sup>4</sup>+1*2<sup>3</sup>+1*2<sup>2</sup>+0*2<sup>1</sup>+1*2<sup>0</sup>$  $= 64+32+0+8+4+0+1 = 109$ <sub>10</sub>

## *Idea* for Converting Decimal to **Binary**

■ Digit at position 0 is easy.

- It is 1 if the number is even and 0 otherwise
- Why?
- **n** In a binary number only the least significant digit (2<sup>0</sup>=1)

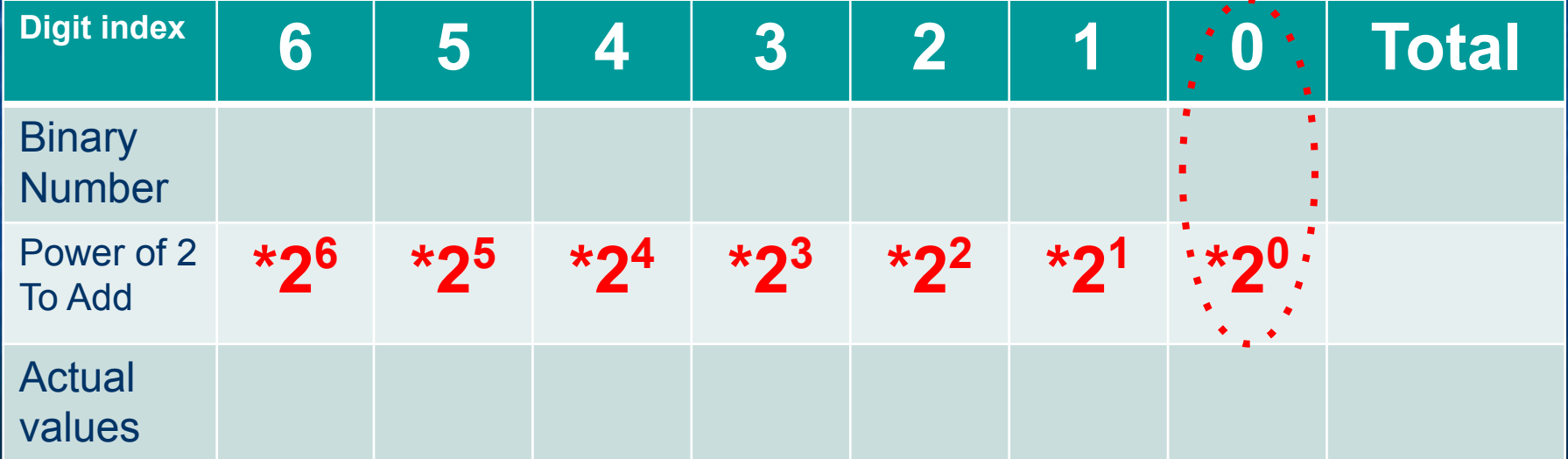

## Convert from Decimal to Binary

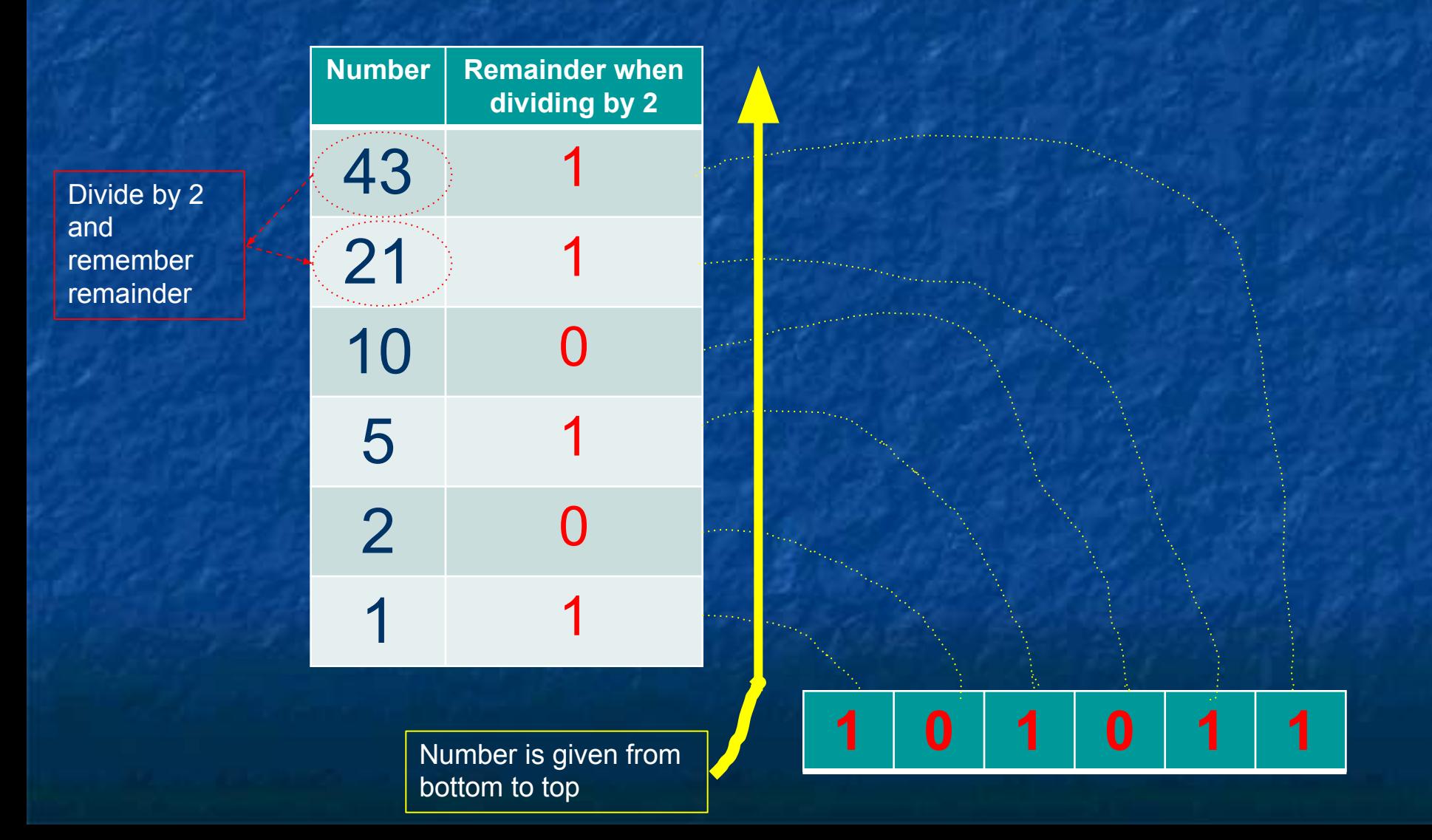

## What Happens when we Convert from Decimal to Binary

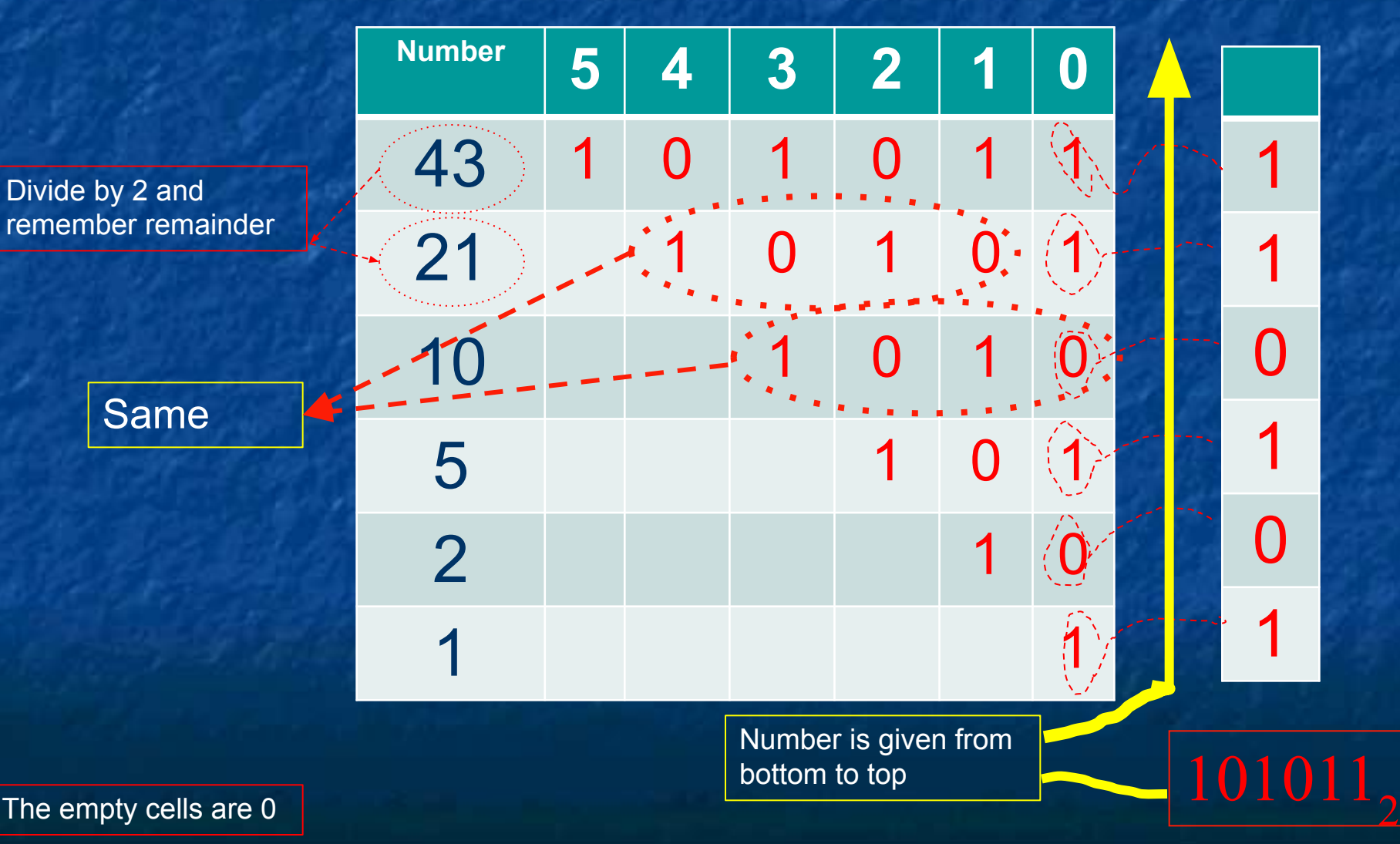

Decimal to Binary conversion Algorithmically: Natural Numbers

■ 1. Input *n* (natural no.) 2. **Repeat** 2.1. Output *n* mod 2 2.2.  $n \leftarrow n$  div 2 **until** *n* = 0

Example: 11<sub>10</sub><br>Step n output Step n  $-11$ 2.1 11 1  $2.25 -$ 2.1 5 1  $2.22 \overline{2.1\ 2}$  0  $2.21 2.11$  $2.2 \, 0$ 

> Number is given from bottom to top

## Convert from Decimal to Binary

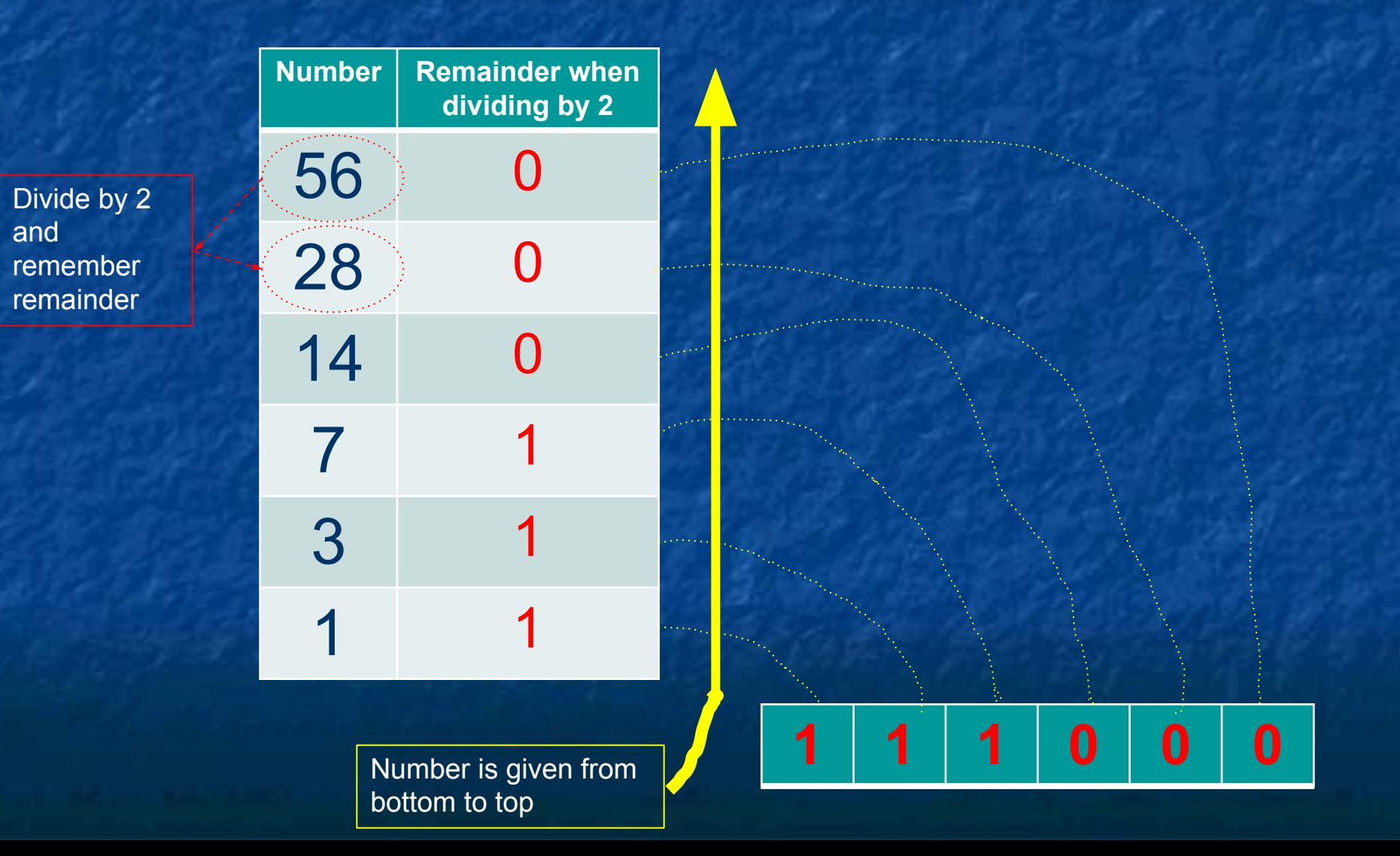

#### Numbers we can already represent

■ Natural numbers: 1, 2, 3, 4, ... **Alternative versions of the number six** Decimal: 6 Alphabetically: six Roman: VI Tallying: THH

### What's still missing

■ Fractional numbers (real numbers) **• Versions of one and a quarter** Mixed number: 1¼, Improper fraction: 5/4, Decimal: 1.25

### Decimal numbers (base 10)

■ String of digits

- **symbol for negative numbers**
- Decimal point
- A positional number system, with the index giving the 'value' of each position. Example:  $3583.102 = 3 \times 10^3 + 5 \times 10^2 + 8 \times 10^1 +$ 
	- $3 \times 10^{0} + 1 \times 10^{-1} + 0 \times 10^{-2} + 2 \times 10^{-3}$

## Representing Decimal numbers in Binary

■ We can use two binary numbers to represent a fraction by letting the first number be the enumerator and the other be denominator

Problem: we want operation such as addition and subtraction to execute fast. This representation is not optimal.

## Representing Fractions in **Binary**

- **Use a decimal point like in decimal** numbers
- There are two binary numbers the first is the number before the (radix) point and the other after the point

#### Representing decimal numbers in binary

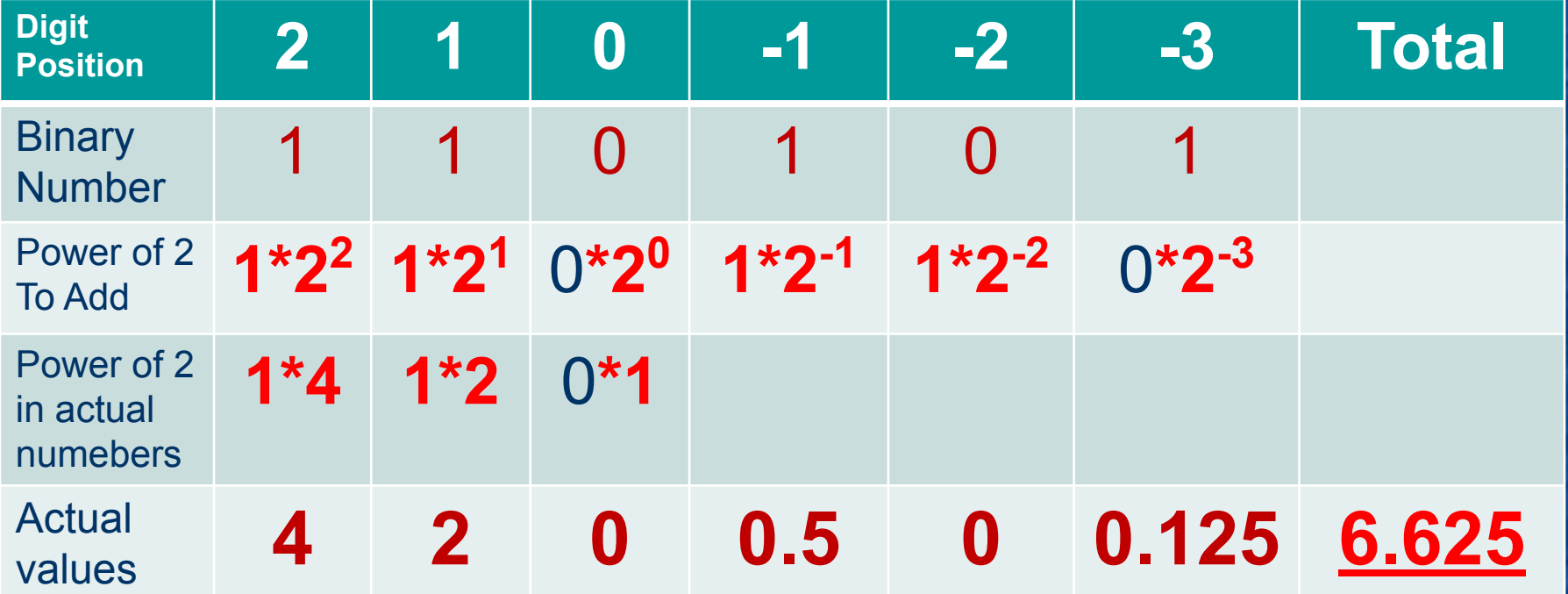

 $110.101_2 = 1*2^2 + 1*2^1 + 0*2^0 + 1*2^1 + 1*2^2 + 0*2^3 = 4+2+0+0.5+0.125 = 6.625$ 

## Convert fractional part from Decimal to Binary

#### To convert the decimal part:

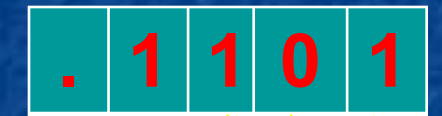

Multiply by 2, remove and remember the integer part, which can be either 0 or 1.

(Continue until we reach 1.0)

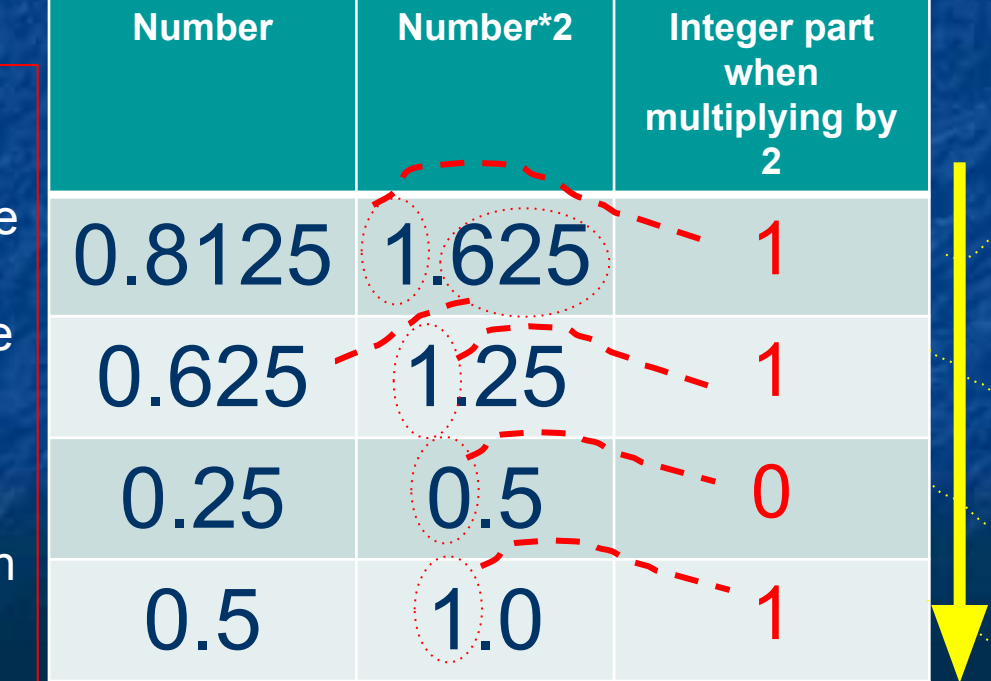

Number is given from top to bottom, because this time we multiplied

#### Negative numbers

■ First bit (MSB) is the sign bit **- If it is 0 the number is positive - If it is 1 the number is negative** Goal when definition was chosen: 1. Maximize use of memory 2. Make computation easy

## Negative Numbers – Calculate two's Complement

■ The generate two's complement Write out the positive version of number, Write complement of each bit (0 becomes 1 and 1 becomes 0) Add 1 The result is the two's complement and the negative version of the number

Negative Numbers – Two's Complement (examples) ■ 3bit 8bit 011 3<sub>10</sub> 00011101 29<sub>10</sub> number 100 11100010 complement + 001 00000001 +1 === ======== 101 -3<sub>10</sub> 11100011 -29<sub>10</sub> 2's complement

#### Negative numbers  $-$  Two's Complement(3 bits)

- First bit (MSB) is the sign bit
	- If it is 0 the number is positive
	- If it is 1 the number is negative

Goal when definition was chosen:

- Maximize use of memory
- Make computation easy
- None of the numbers repeat themselves – memory efficiency
- **If you add the binary numbers the** sum up properly

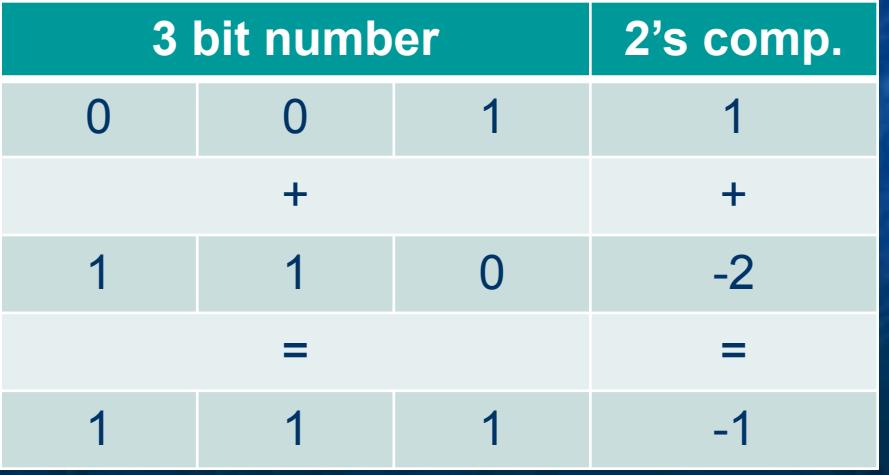

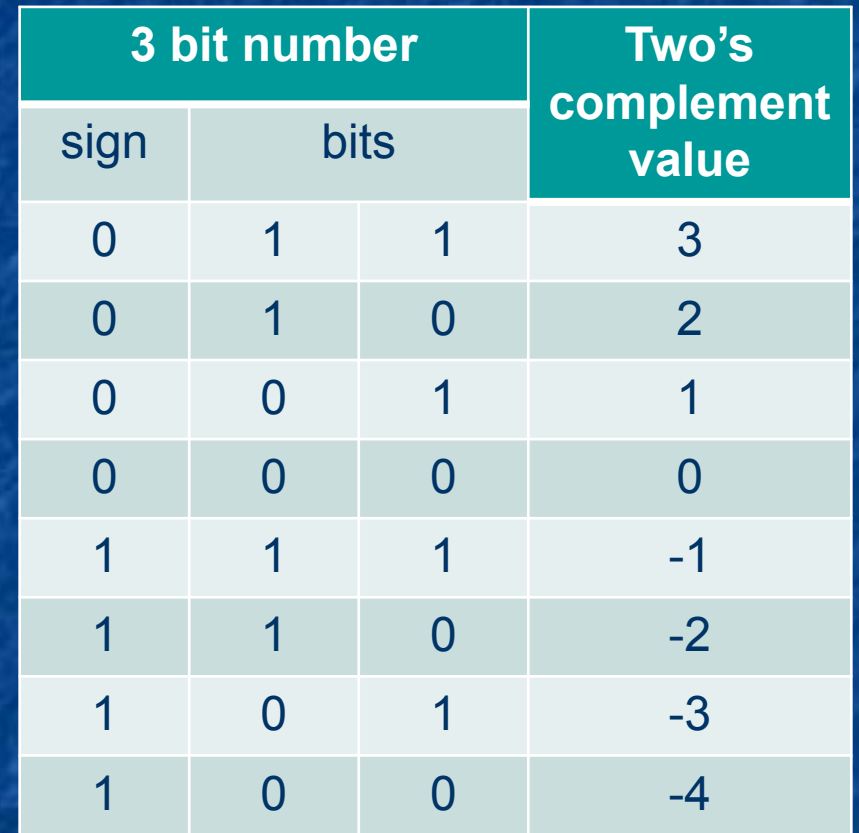

Table of two's complement for 3 bit numbers.

#### Negative numbers – Two's Complement (4 bits)

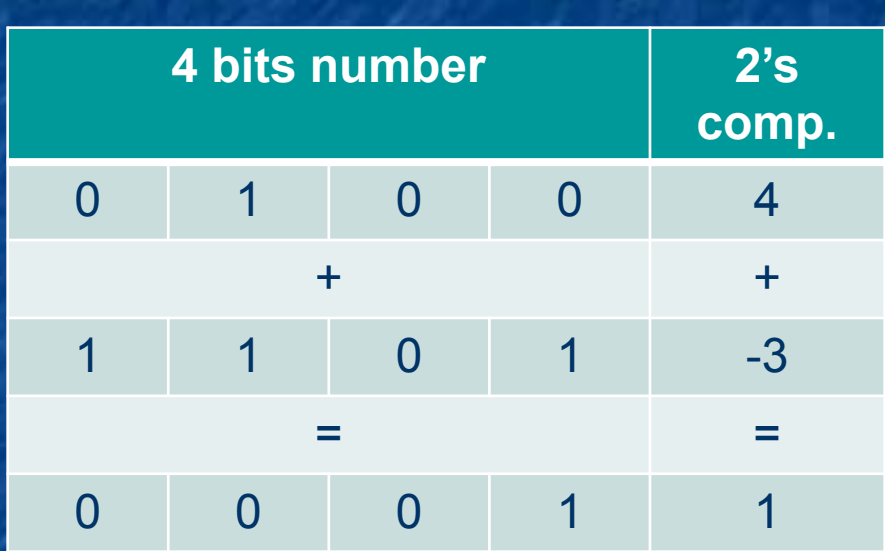

- Binary addition is done in the same way as decimal, using carry
- The last carry here doesn't matter
- When adding large numbers this has a wraparound (computers are equipped to deal with this)

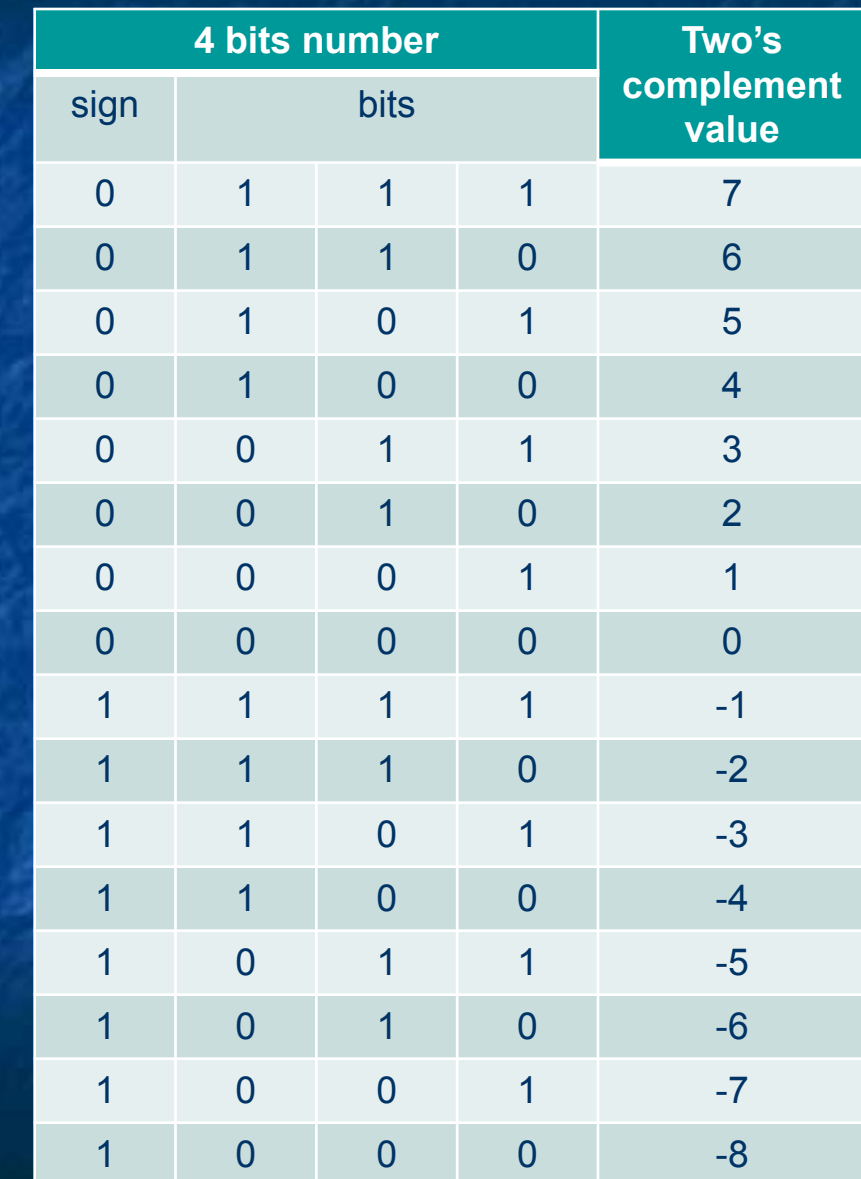

### Computer representation

■ Fixed length ■ Integers ■ Real ■ Sign

### Bits, bytes, words

■ Bit: a single binary digit **Byte: eight bits** ■ Word: Depends!!! ■ Long Word: two words

### Integers

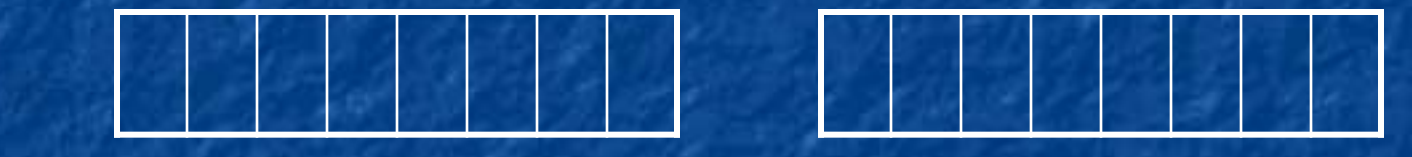

■ A two byte integer ■ 16 bits  $\blacksquare$  2<sup>16</sup> possibilities  $\rightarrow$  65536  $\frac{-32768 \leq n \leq 32767 \text{ or } 0 \leq n \leq 65535}{}$ 

### Signed integers

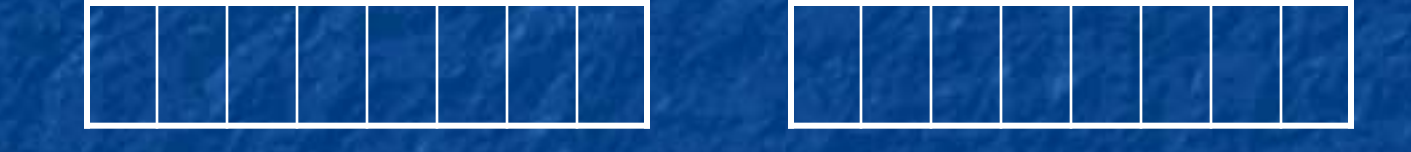

- First bit is sign bit.  $n \geq 0$ , 0;  $n < 0$ , 1
- For  $n \geq 0$ , 15 bits are binary *n*
- For  $n < 0$ , 15 bits are binary  $(n + 32768)$
- Example: -6772 $_{10}$  (-001101001110100<sub>2</sub>) 10000000000000002  $-001101001110100$ 110010110001100,

#### Real numbers

■ 'Human' form: 4563.2835 **Exponential form: 0.45632835 x 104** 

General form:  $\pm m \times b^e$ ■ Normalised binary exponential form: ±m x 2 e

### Real numbers

■ Conversion from Human to Exponential and back

 $655.54 = 0.65554 * 10<sup>3</sup>$ 

 $0.000545346 = 0.545346 * 10^{-3}$  $0.523432 * 10^5 = 52343.2$ 

 $0.7983476 * 10^{-4} = 0.00007983476$ 

If the exponent is positive then it is the number of digits after the decimal point (first  $\blacksquare$ I must be non zero). If it is negative its absolute value is the number of  $\blacksquare$ digits after the decimal point. You can use this to do both conversions

### Real numbers 2

**For a 32 bit real number** ■ Sign, 1 bit **Bulletinand**, 23 bits **Exponent, 8 bits** 

#### Types of numbers

■ Integers: ..., -3, -2, -1, 0, 1, 2, 3, ... ■ Rational numbers: m/n, where m and n are integers and  $n \neq 0$ . Examples:  $\frac{1}{2}$ , 5/3,  $\frac{1}{4}$  = 0.25 1/3 = 0.3333… **■ Irrational numbers,** examples: √2 ≈ 1.414, π ≈ 22/7 ≈ 3.14159  $e \approx 2.718$ .

#### Other representations

■ Base Index form  $Number = base^{index}$ e.g.  $100 = 10^2$ ■ Percentage form Percentage = number/100 e.g.  $45\% = 45/100 = 0.45$  $20\% = 20/100 = 0.2$  $110\% = 110/100 = 1.1$ 

#### **Other number systems**

■ Bases can be any natural number except 1.

■ Common examples are : Binary (base 2) Octal (base 8) Hexadecimal (base 16)

■ We'll show what to do with base 5 and 7 and then deal with the octal and hexadecimal bases

## Convert from Decimal to Base 7

Divide by 7 and remember remainder

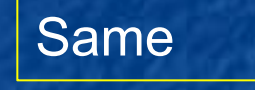

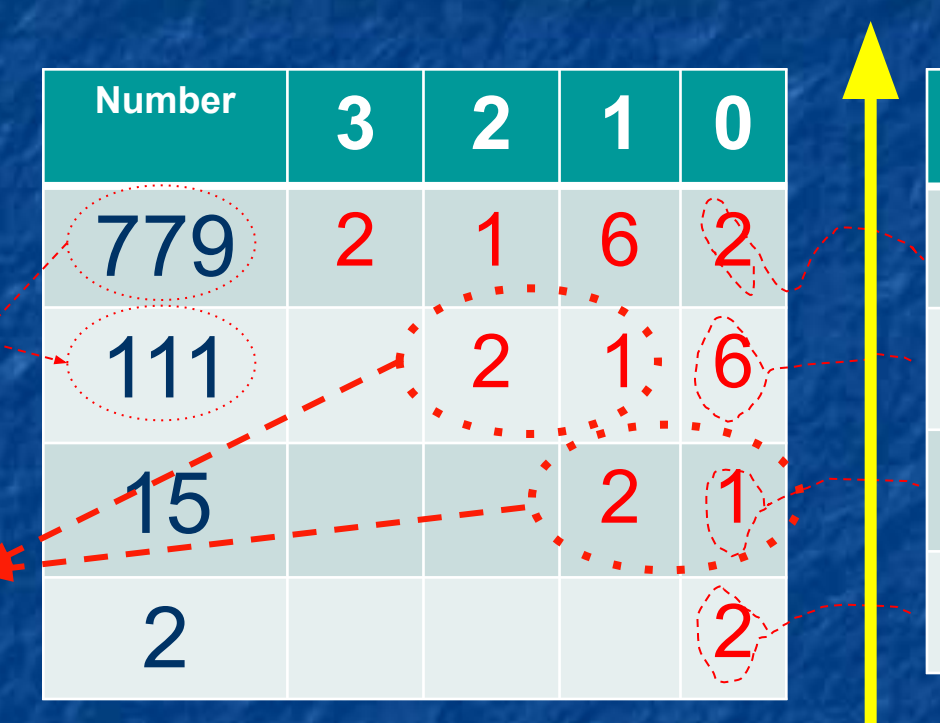

Number is given from bottom to top

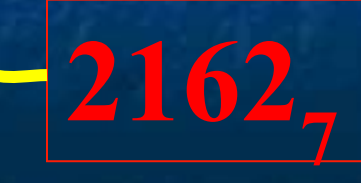

2

6

1

2

## Convert from Base 7 to Decimal

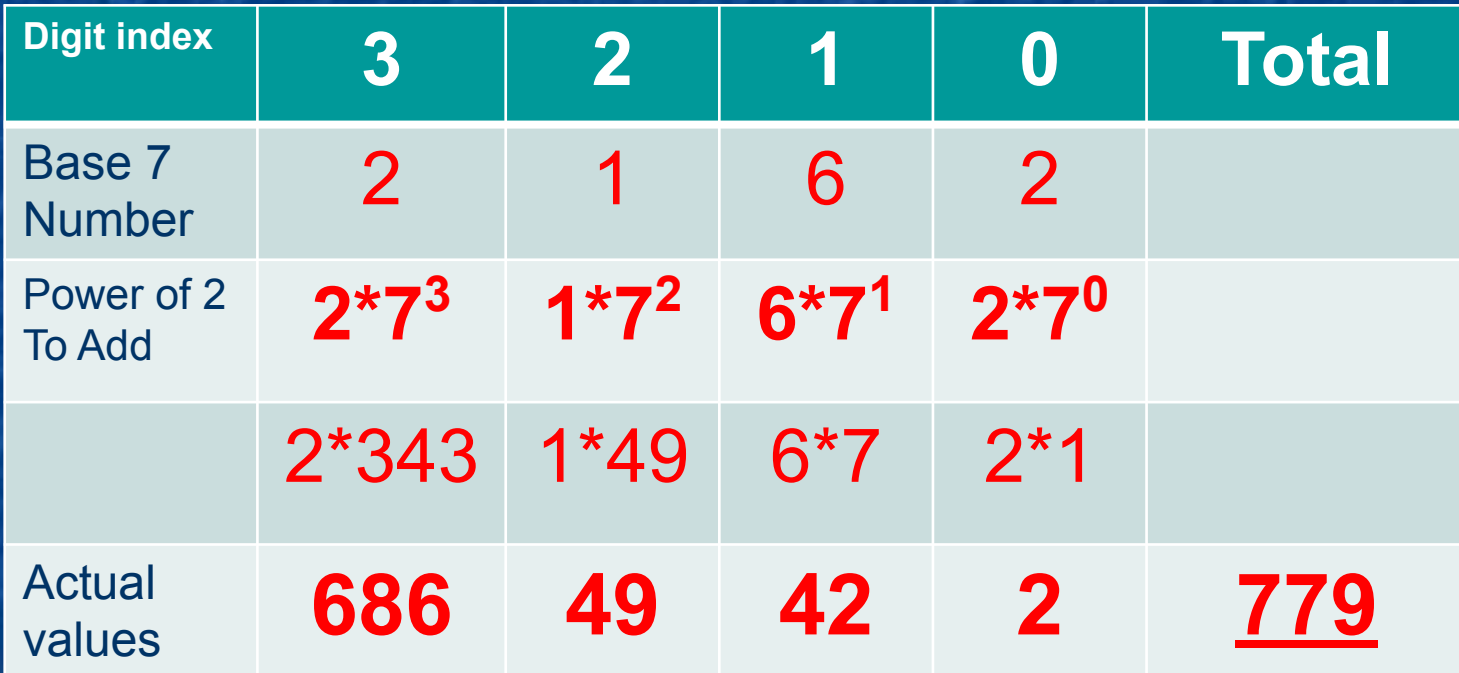

2162<sub>7</sub> = 2\*7<sup>3</sup>+1\*7<sup>2</sup>+6\*7<sup>1</sup>+2\*7<sup>0</sup>= 686+49+42+2=77<u>9<sub>10</sub></u>

#### Convert from Decimal to Base 5 and back **Number** | Remainder when **dividing by 5 996** 1 199 4 39 4 7 2 1 1 Divide by 5 and remember remainder **1 2 4 4 1 Digit Position 4 3 2 1 0 Total** Binary Number 1 1 2 4 4 1 Power of 5 to Add 1\*5<sup>4</sup> 2**\*5<sup>3</sup>** 4**\*5<sup>2</sup>** 4**\*5<sup>1</sup> 1\*5<sup>0</sup>**

13441<sub>5</sub> = 1\*5<sup>4</sup>+2\*5<sup>3</sup>+4\*5<sup>2</sup>+4\*5<sup>1</sup>+1\*5<sup>0</sup>= 625+250+100+20+1=<u>996<sub>10</sub></u>

Actual values **625 250 100 20 1 996**

### **Octal**

■ Base eight ■ Digits 0,1,2,3,4,5,6,7 ■ Example: 12<sub>10</sub> = 14<sub>8</sub> = 1100<sub>2</sub>  $\blacksquare$  10011011110<sub>2</sub> Binary 2 3 3 6 =  $2336_8$  Octal

Conversion from binary to octal

#### Convert from Binary to Octal and back

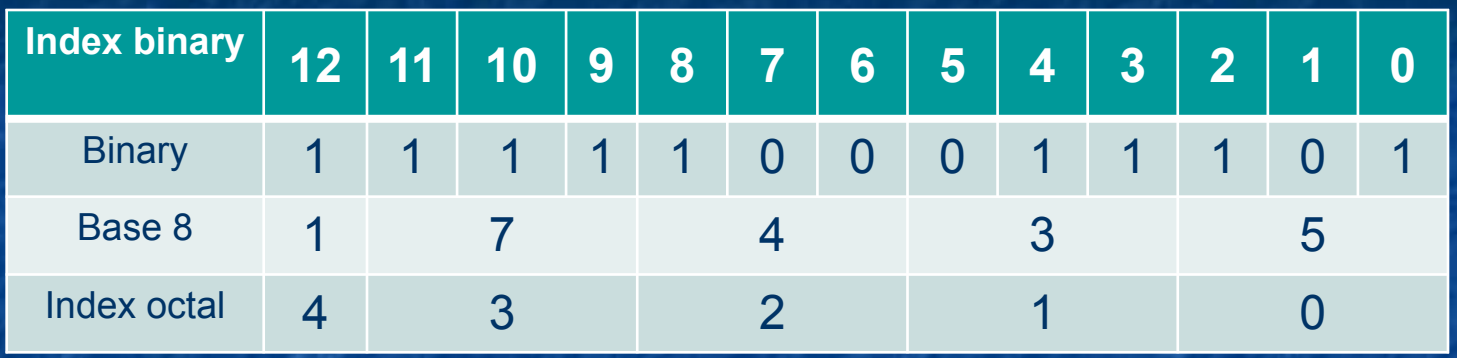

#### **1111100011101** $_{2}$  **= 17435** $_{8}$

- When converting from binary to octal every three binary digits are converted to one octal digit as in the table
- When converting from octal to binary every octal digit is converted to three binary digits as in the table
- The actual conversion can be done using the conversion table

#### **Conversion table** binary octal 0 0 0 0 0 0 1 1 0 1 0 2 0 1 1 3 1 0 0 4 1 0 1 5 1 1 0 6 1 1 1 7

#### **Hexadecimal**

■ Base sixteen  $\blacksquare$  Digits 0, 1, 2, 3, 4, 5, 6, 7, 8, 9, A(10), B(11),  $C(12), D(13), E(14), F(15).$ **Example B3**<sub>16</sub> = 179<sub>10</sub> = 10110011<sub>2</sub> ■ 11010101<sub>2</sub> Binary

5 Hexadecimal

Conversion from binary to hexadecimal

#### Convert from Binary to Hexadecimal and back

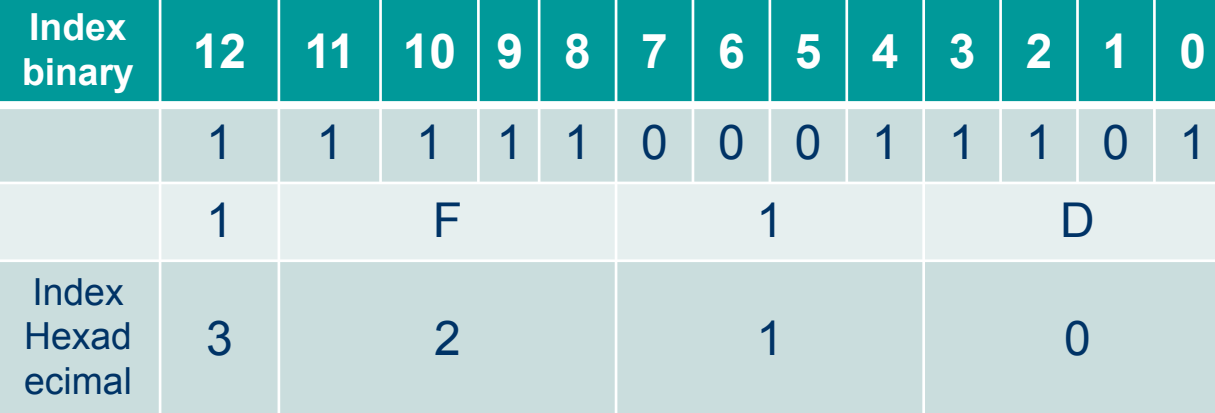

#### **1111100011101<sub>2</sub> = 1F1D<sub>16</sub>**

- When converting from binary to hexadecimal every four binary digits are converted to one hexadecimal digit as in the table
- When converting from hexadecimal to binary every hexadecimal digit is converted to four binary digits as in the table
- The actual conversion can be done using the conversion table which can be written down in less than a minute

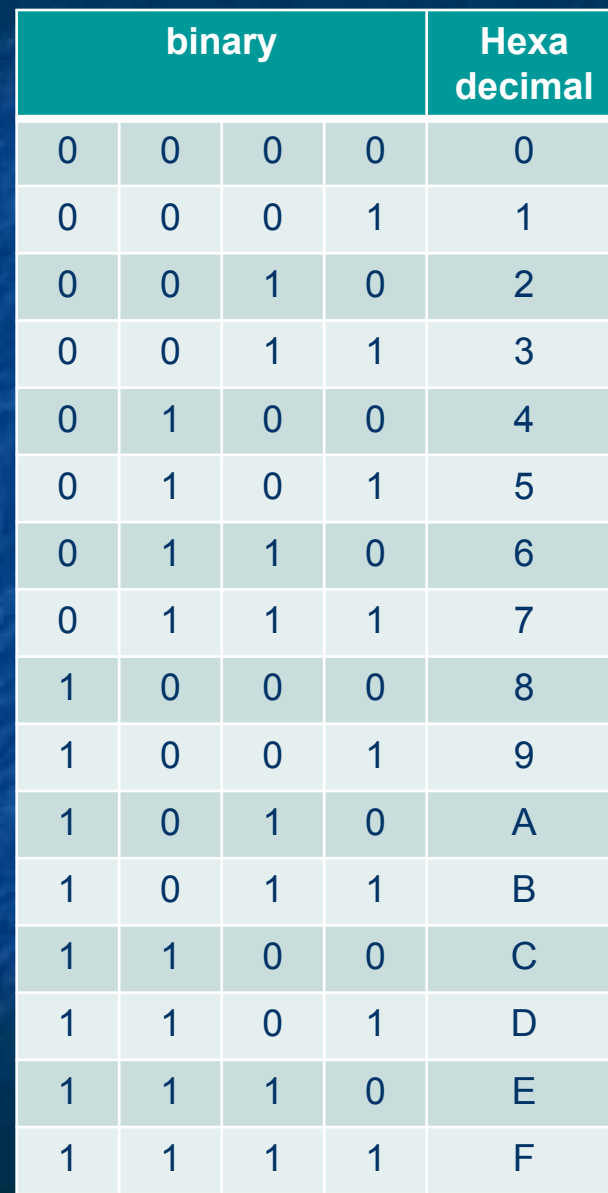

#### Writing down the hexadecimal conversion table

- $\blacksquare$  Create the table with a ruler need to be 5 columns and 16 rows
- The binary LSB column is 01 repeated from top to bottom
- The second binary index is 0011 repeated from top to bottom
- The patterns should be obvious for the other digits
- $\blacksquare$  For the hexadecimal just start with 0 at the top and continue in increments of 1 until 9 is reached, then proceed with the letters of the alphabet

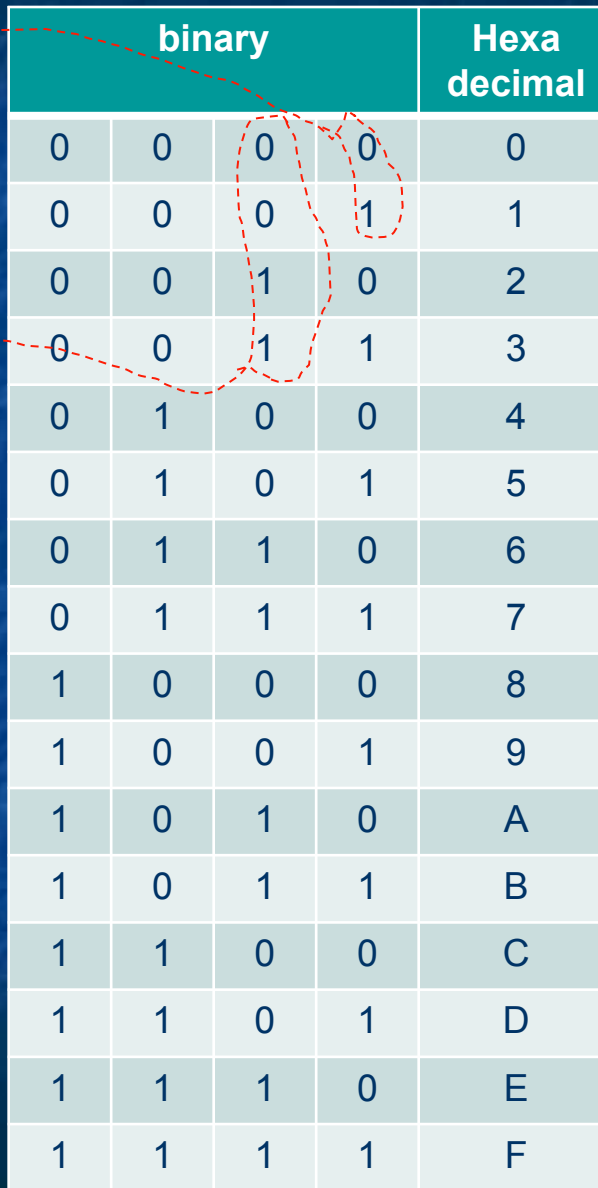

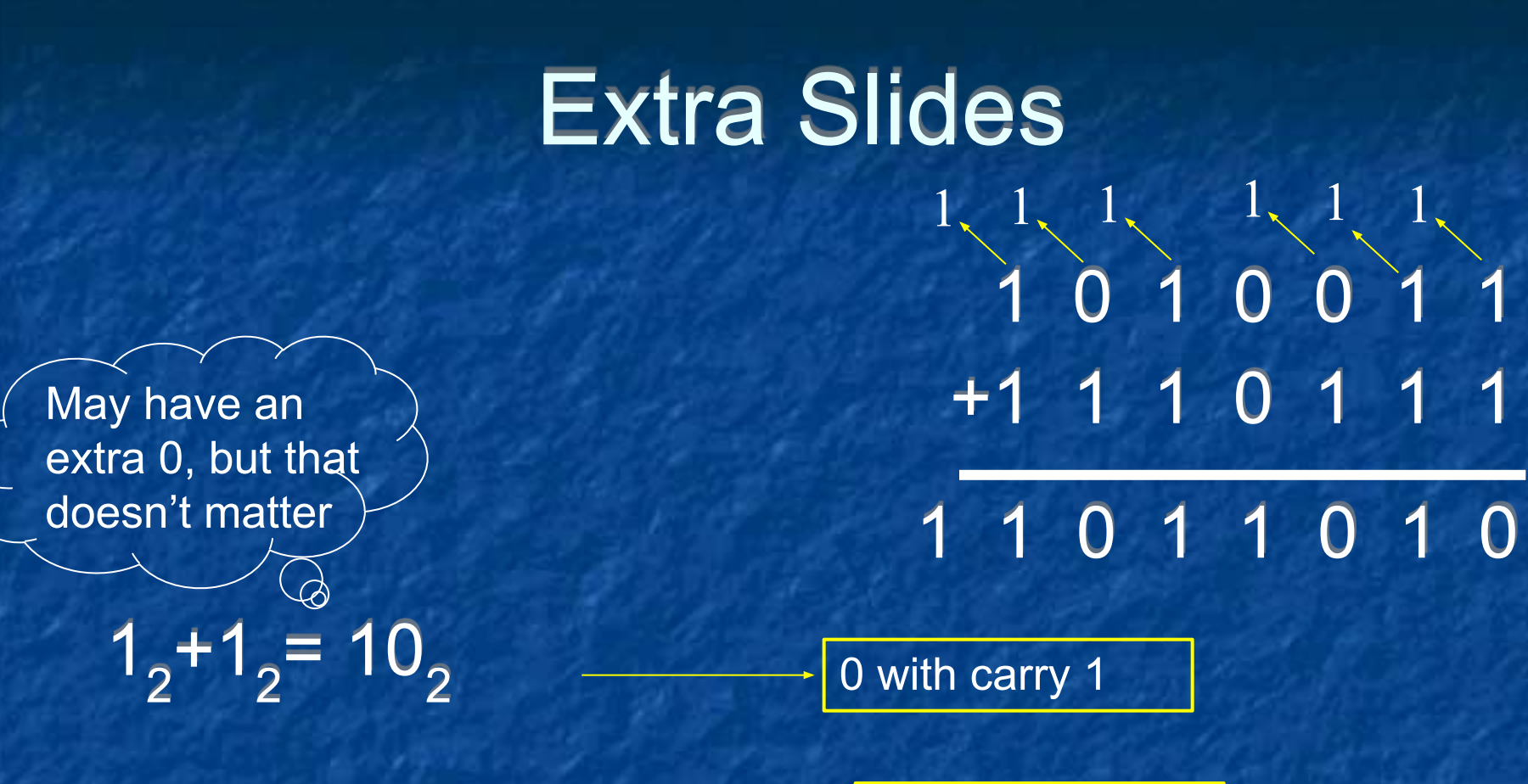

 $1, 1, 1, -1, -10$ 

1 with carry 1

All other options don't have carry

## End of Lecture

#### Extra Slides

■ The following slides present the same information already appearing in other slides, in a different manner.

Decimal to Binary conversion 1: Mathematical Operations ■ n div 2 is the quotient. ■ n mod 2 is the remainder.

■ For example: 14 div  $2 = 7$ , 14 mod  $2 = 0$ 17 div  $2 = 8$ , 17 mod  $2 = 1$ 

## Decimal to Binary conversion 2: Natural Numbers

■ 1. Input *n* (natural no.) 2. **Repeat** 2.1. Output *n* mod 2 2.2.  $n \leftarrow n$  div 2 **until**  $n = 0$ 

Example:  $11_{10}$ Step n output 1 11 - 2.1 11 1  $2.25 -$ 2.1 5 1  $2.22 -$ 2.1 2 0  $2.21 -$ 2.1 1 1  $2.20 -$ 

## Decimal to Binary conversion 3: Fractional Numbers

■ 1. Input *n* 2. **Repeat** 2.1. *m* ← 2*n* 2.2. Output  $|m|$ 2.3.  $n \leftarrow \text{frac}(m)$ **until**  $n = 0$ **Fig. 1** is the integer part of *m*  $\blacksquare$  frac(m) is the fraction part.

Example: 0.375<sub>10</sub><br>Step m n output Step m n  $1 - 0.375$ 2.1 0.750.375 - 2.2 0.750.375 0 2.3 0.750.75- 2.1 1.5 0.75- 2.2 1.5 0.751 2.3 1.5 0.5 - 2.1 1 0.5 - 2.2 1 0.5 1 2.3 1 0 -

## Some hexadecimal (and binary) numbers!!!

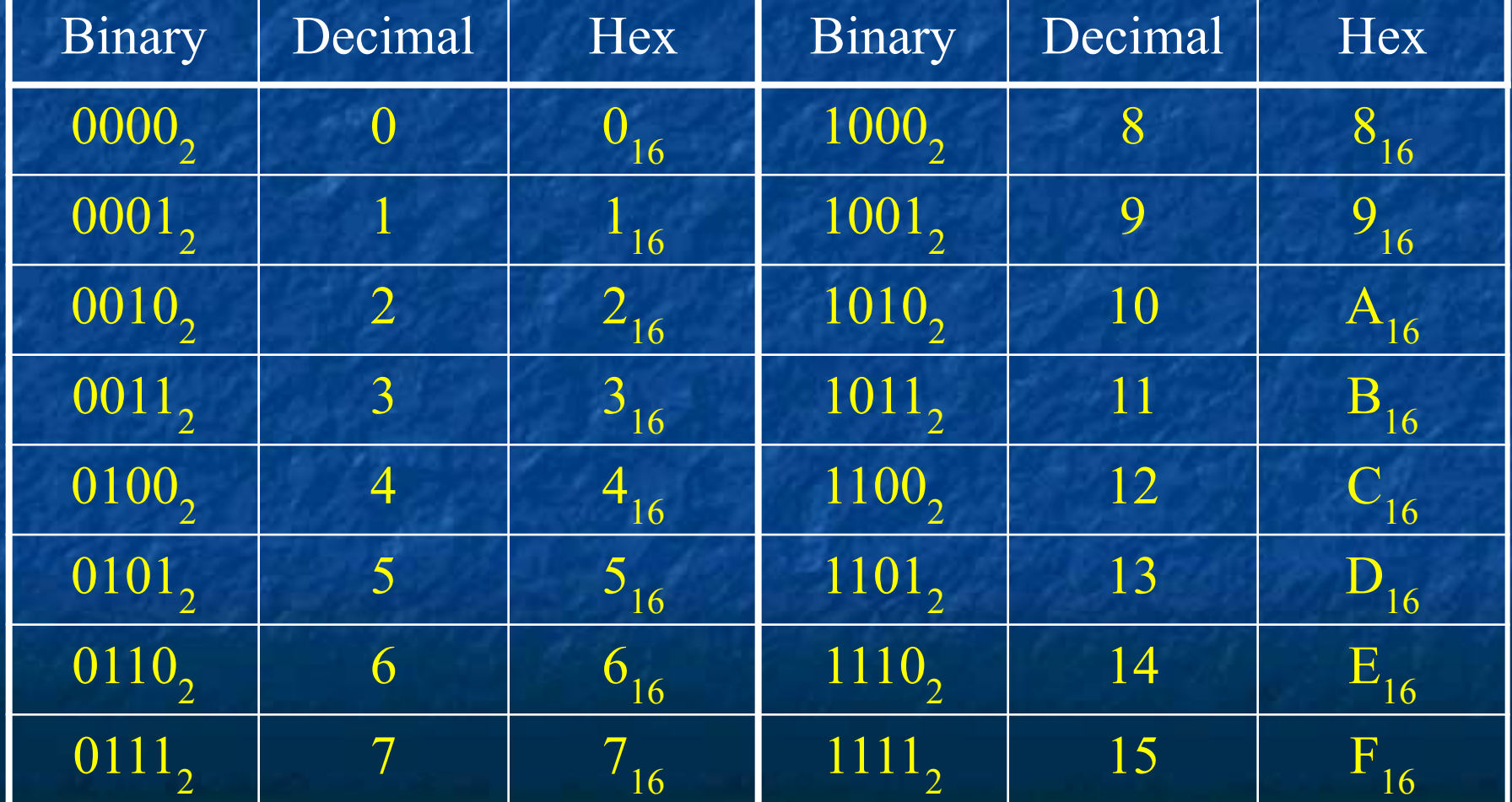

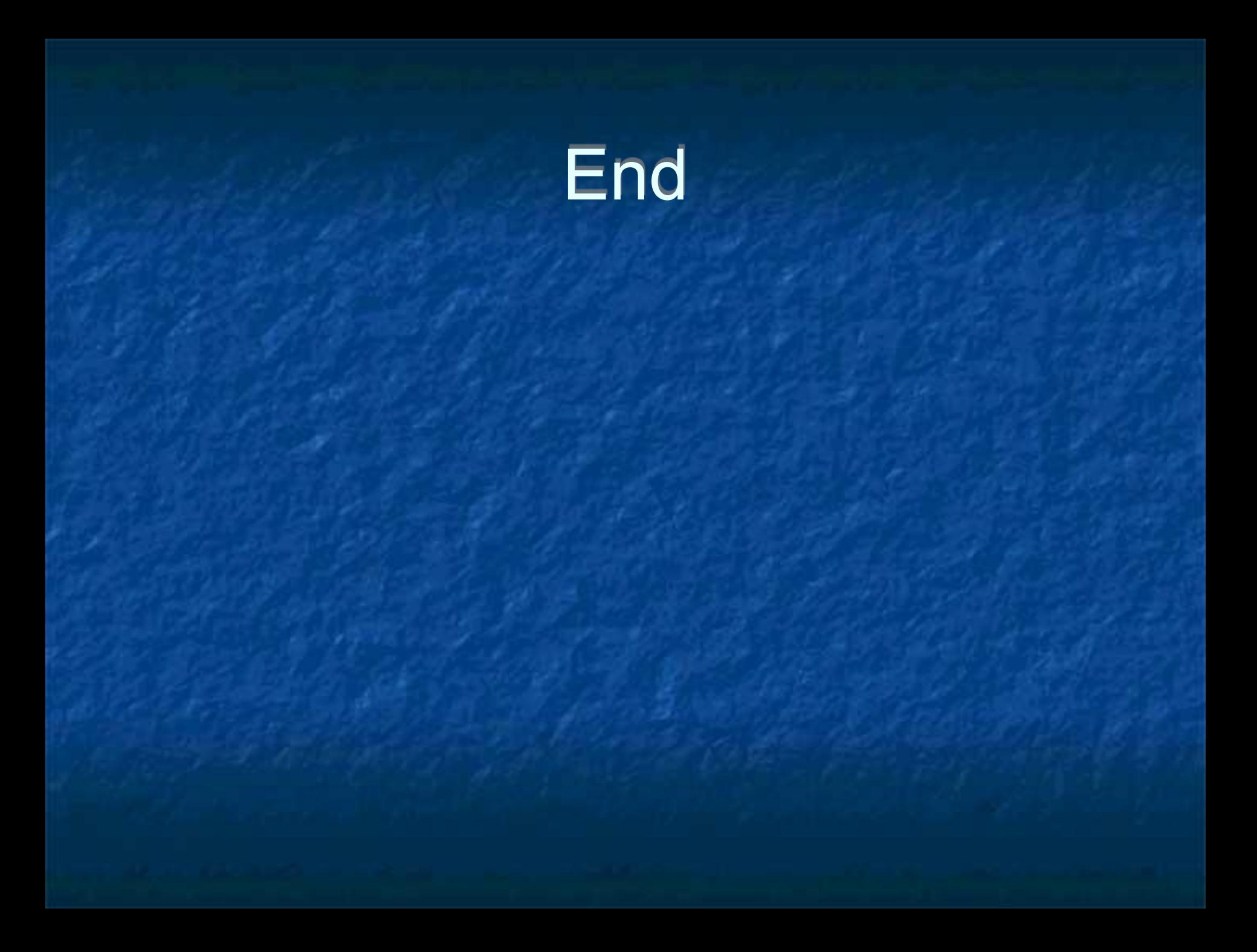